# **III. METODE PENELITIAN**

#### **A. Jenis dan Sumber Data**

Jenis dan sumber data yang digunakan dalam penelitian ini data sekunder runtutan waktu ( *time series*), merupakan data yang diperoleh dari instansi pemerintah kota Bandar Lampung berupa data tenaga kerja dari Dinas Tenaga Kerja Kota Bandar Lampung, serta data pengeluaran pemerintah Bandar Lampung, dan Badan Pusat Statistika kota Bandar Lampung serta mempelajari dari berbagai sumber yang mendukung penelitian ini.

## **B. Batasan Variabel**

Variabel yang digunakan dalam penelitian ini adalah:

- 1. Pertumbuhan ekonomi (Y) sebagai variabel terikat yang menunjukan pertumbuhan ekonomi, dilihat dari PDRB atas harga konstan di kota Bandar Lampung ( dalam jutaan rupiah )
- 2. Tenaga Kerja (TK) dilihat dari jumlah penduduk yang bekerja dan mencari kerja ( dalam satuan orang )
- 3. Pengeluaran pemerintah (G) dimana pengeluaran pemerintah dilihat dari pengeluaran yang di keluarkan untuk pendidikan dan tenaga kerja (dalam juta rupiah)

## **C. Alat Analisis**

## **1. Analisis Kualitatif**

Analisis kualitatif digunakan untuk mendukung hasil dari analisa kuantitatif serta analisis untuk mengetahui keterkaitan hasil perhitungan dengan menggunakan teori-teori pendukung dan berhubungan dengan masalah yang diteliti yang bersumber dari berbagai literatur.

## **2. Analisis Kuantitatif**

Analisis kuantitatif digunakan untuk mengetahui pengaruh variabel bebas yaitu tingkat pendidikan, tenaga kerja dan pengeluaran pemerintah terhadap variabel terikat yaitu pertumbuhan ekonomi dengan menggunakan model analisis regresi berganda melalui uji asumsi metode kuadrat terkecil (O*rdinary Least Square*/OLS*)*.

Dengan demikian data harus memenuhi 4 asumsi dasar, yaitu :

Uji Normalitas, Uji Heteroskedastisitas, uji Autokorelasi, dan uji

Multikolinearitas. Dengan menggunakan model regresi sebagai berikut :

## Y:f (TK,G)

Untuk mengetahui pengaruh variabel jumlah Tenaga Kerja, dan Pengeluaran Pemerintah terhadap Pertumbuhan ekonomi digunakan persamaan regresi OLS (*Carl Friedrich Gauss*).

Model yang gunakan yaitu:

$$
LnPe = \beta_0 + Ln\beta_1 TK + Ln\beta_2 G + \square_t
$$

Keterangan:

Ln Pe : Pertumbuhan Ekonomi

Ln TK : Tenaga Kerja.

Ln G : Pengeluaran Pemerintah

 $β<sub>0</sub>...β<sub>2</sub>$ : Koefisien yang diestimasi.

*ᵋt* : error term

### **3. Pengujian Statistik**

Dalam bahasan ini, variabel yang penting adalah variabel-variabel bebas seperti Tenaga Kerja (TK), dan Pengeluaran Pemerintah (G)

# **4. Uji Asumsi Klasik**

Asumsi Klasik ini mengindikasikan beberapa pengujian di dalamnya seperti Uji Normalitas, Uji Multikolinearitas, Uji Heteroskedastisitas, Uji Autokorelasi. Pengujian jenis ini dilakukan karena sangat berkaitan dengan Uji T dan Uji F.

# 4.1 Uji Normalitas

merupakan pengujian terhadap variabel-variabel bebas untuk melihat apakah terdapat batasan yang normal di dari hasil estimasi awal. Dengan menggunakan metode dari Jacque-Berra, dimana:

H<sup>0</sup> menunjukkan data tersebar normal.

HA menunjukkan data tersebar tidak normal.

### 4.2 Uji Multikolinearitas

Multikolinearitas merupakan hubungan linear antara variabel-variabel bebas di dalam suatu regresi. Terdapat beberapa cara untuk mengetahui adanya multikolinearitas atau tidak, yaitu:

- 1. Dengan adanya nilai  $R^2$  yang tinggi namun hanya sedikit variabel bebas yang signifikan
- 2. Menggunakan korelasi parsial antar variabel bebas
- 4.3 Uji Heteroskedastisitas

Metode White dengan beberapa tahapan**:**

- 1. Mengestimasi model dan mengetahui nilai residunya
- 2. Setelah itu mencari residual test  $\longrightarrow$  no-cross term, maka akan terbentuk equation baru
- 3. Akan terlihat di sana terdapat Obs\*R-Squared, yang merupakan hasil dari N\*R-Squared =  $\gamma^2$
- 4. Dengan indikasi tersebut, jika  $\chi^2$ <sub>hitung</sub> lebih besar dari  $\chi^2$ <sub>tabel</sub> maka H<sub>0</sub> ditolak dan ada heteroskedastisitas. Namun sebaliknya, jika  $\chi^2$ <sub>hitung</sub> lebih kecil dari  $\chi^2_{\rm \, table I}$  maka  ${\rm H}_0$  diterima dan tidak ada heteroskedastisitas.

### 4.4 Autokorelasi

Autokorelasi merupakan korelasi atau hubungan antara observasi dengan observasi lainnya dalam model tersebut dalam time-series maupun crosssection. Untuk mendeteksi autokorelasi, terdapat beberapa metode yaitu:

a. Metode Durbin-Watson (DW)

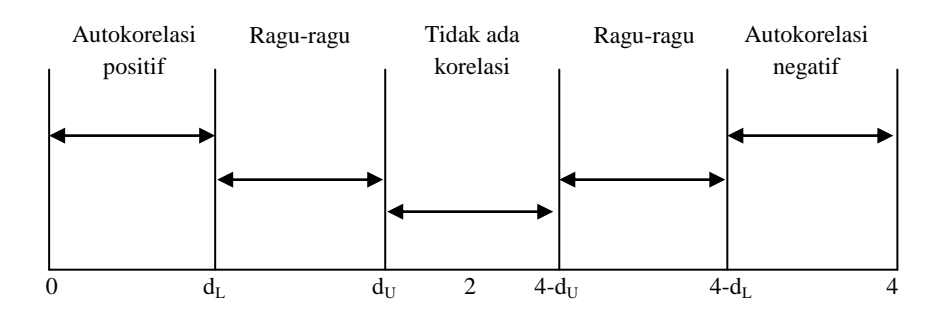

Dengan nilai masing-masing yaitu:

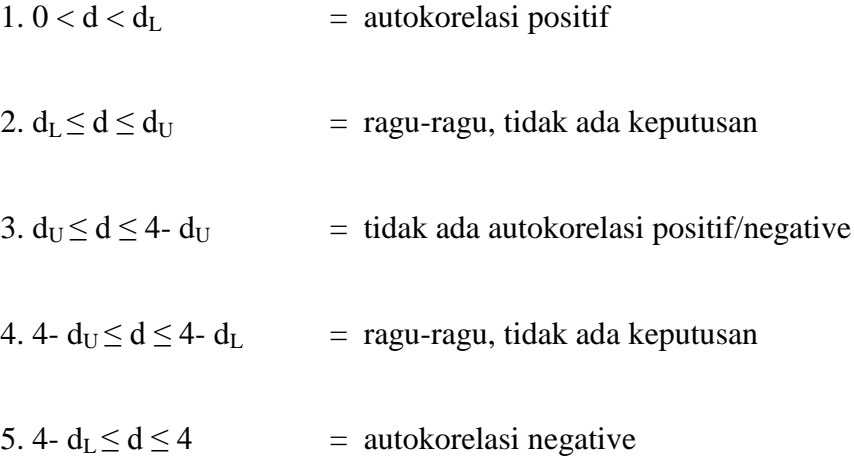

## b. Metode Breusch-Godfrey

Metode ini memiliki kelemahan dalam menentukan panjangnya kelambanan/lag (ρ). Ada atau tidaknya autokorelasi tergantung pada kelambanan yang kita pilih.

### 5. Uji Hipotesis

5.1 Uji Fisher (F) Ln Pe =  $\beta_0$  + Ln $\beta_1$  TK + Ln $\beta_2$  G + $\beta$ t H<sub>0</sub> =  $\beta_0$ :  $\beta_1$ :  $\beta_2 = 0$  $H_A$  =  $\beta_0 = \beta_1 \neq \beta_2$  $F = ESSK$ RSS/(N-K-1)

5.2 Uji Parsial (T)

merupakan uji variabel terikat (independent) terhadap variabel bebas (dependent). Perbedaan uji T pada koefisien regresi parsial pada regresi berganda dengan uji T pada regresi sederhana adalah pada regresi sederhana, Degree of Freedom sebesar N-2 sedangkan untuk regresi berganda, jumlah variabel bebas ditambah dengan konstanta (c). Terdapat dua sisi pengujian hipotesis yaitu satu sisi dan dua sisi.

1. Satu Sisi

 $H_0$ :  $\beta_1 \leq 0$  $H_A$  : β<sub>1</sub> > 0  $H_0$ :  $\beta_1 \geq 0$  $H_A$ :  $\beta_1$  < 0 Rumus untuk uji T:

$$
T = \frac{\beta_1^* - \beta_1}{\text{Se }(\beta_1)}
$$

Dengan jumlah observasi (n), jumlah variabel bebas (k).

Untuk mendapatkan Degree of Freedom, yaitu:  $n - k - 1$ 

#### **D. Gambaran Umum.**

### **Gambaran Tentang Kota Bandar Lampung**

Kota Bandar Lampung pintu gerbang Pulau Sumatera. Sebutan ini layak untuk ibu kota Propinsi Lampung. Kota yang terletak di sebelah barat daya Pulau Sumatera ini memiliki posisi geografis yang sangat menguntungkan. Letaknya di ujung Pulau Sumatera berdekatan dengan DKI Jakarta yang menjadi pusat perekonomian negara. Kota ini menjadi pertemuan antara lintas tengah dan timur Sumatera. Kendaraan dari daerah lain di Pulau Sumatera harus melewati Bandar Lampung bila menuju ke Pulau Jawa. Pada umumnya kendaraan tersebut transit di terminal Rajabasa. Keluar dan masuknya kendaraan baik bus, angkutan kota maupun minibus ke terminal ini, ternyata mampu mendatangkan pemasukan bagi Pendapatan Asli Daerah Sendiri (PADS) Kota Bandar Lampung yang pada tahun anggaran 2000 mencapai Rp 11,9 milyar. Angkutan jalan raya mampu menyumbang Rp 273 milyar dari total kegiatan ekonomi tahun 2000.

Wilayah Kota Bandar Lampung merupakan daerah perkotaan yang terus berkembang dari daerah tengah ke daerah pinggiran kota yang ditunjang fasilitas perhubungan dan penerangan. Pengembangan kota ditandai dengan tumbuhnya kawasan permukiman, namun demikian daerah pinggiran belum terlihat jelas ciri perkotaannya. Pada tahun 2012 Kota Bandar Lampung dimekarkan dari 13 Kecamatan dan 98 kelurahan menjadi 20 kecamatan dan 126 kelurahan.

Secara geografis wilayah Kota Bandar Lampung berada antara 5º20'-5º30' LS dan 105º28'-105º37' BT dengan luas wilayah 197.22 km2 dengan batasbatas sebagai berikut :

1. Batas Utara : Kecamatan Natar, Kabupaten Lampung Selatan

2. Batas Selatan : Teluk Lampung.

3. Batas Timur : Kecamatan Tanjung Bintang, Kabupaten Lampung Selatan 4.Batas Barat : Kecamatan Gedung tataan,Padang Cermin kab. Pesawaran. Penduduk pendatang yang menetap di Propinsi Lampung diperkirakan mencapai 84%. Kelompok etnis terbesar adalah Jawa (30%), Banten/Sunda (20%), Minangkabau (10%), Semendo (12 %). Kelompok etnis lain yang cukup banyak jumlahnnya adalah Bali, Batak, Bengkulu, Bugis, China, Ambon, Aceh, Riau, dan lain-lain. Banyaknya penduduk pendatang ini akibat adanya progam relokasi yang dilakukan sejak tahun 1905 oleh pemerintah kolonial Belanda dengan memindahkan petani dari Bagelan Jawa Tengah dan membangun Kota Wonosobo dan Kota Agung. Kemudian tahun 1932 – 1937 ada pembukaan lahan transmigrasi baru di Kota Metro, Pringsewu, dan berbagai kota lainnya. Program transmigrasi ini terus berlangsung hingga akhir dekade 80-an.

Menurut data tahun 2012, Kota Bandar Lampung dibagi atas 20 kecamatan dengan jumlah penduduk terbanyak adalah Kecamatan Teluk Betung Selatan dengan 93.665 jiwa. Sedangkan kecamatan dengan kepadatan penduduk tertinggi adalah Kecamatan Tanjung Karang Pusat dengan 11.166 jiwa/km2 Seperti Dapat dilihat pada Tabel berikut

| Kecamatan                 | <b>Jumlah</b><br><b>Penduduk</b><br>(Jiwa) | Kepadatan<br><b>Penduduk</b><br>(Jiwa/km2) |
|---------------------------|--------------------------------------------|--------------------------------------------|
| <b>Teluk Betung Barat</b> | 61.210                                     | 2.916                                      |
| Teluk Betung Selatan      | 93.665                                     | 9.301                                      |
| Panjang                   | 64.925                                     | 3.068                                      |
| Tanjung Karang<br>Timur   | 90.812                                     | 4.302                                      |
| Teluk Betung Utara        | 63.935                                     | 6.159                                      |
| Tanjung Karang Pusat      | 74.586                                     | 11.166                                     |
| Tanjung Karang Barat      | 65.124                                     | 4.301                                      |
| Kemiling                  | 72.582                                     | 2.625                                      |
| Kedaton                   | 89.695                                     | 8.244                                      |
| Rajabasa                  | 45.848                                     | 3.521                                      |
| <b>Tanjung Seneng</b>     | 42.279                                     | 3635                                       |
| Sukarame                  | 72.751                                     | 4.312                                      |
| Sukabumi                  | 65.473                                     | 5.625                                      |
| Jumlah                    | 902.885                                    | 4.578                                      |

**Tabel 4. Jumlah dan Kepadatan Penduduk Bandar Lampung**

*Sumber : BPS kota Bandar Lampung 2012*

Data diatas belum termasuk jumlah penduduk dari hasil pemekaran kecamatan diantaranya kecamatan bumi waras,teluk betung timur,kedamaian, enggal, langkapura, labuhan ratu dan way halim. Dengan jumlah penduduk yang mencapai 902.885 jiwa artinya pemerintah kota Bandar Lampung dapat memanfaatkan sumber daya manusianya dalam menunjang pertumbuhan ekonomi di daerahnya.